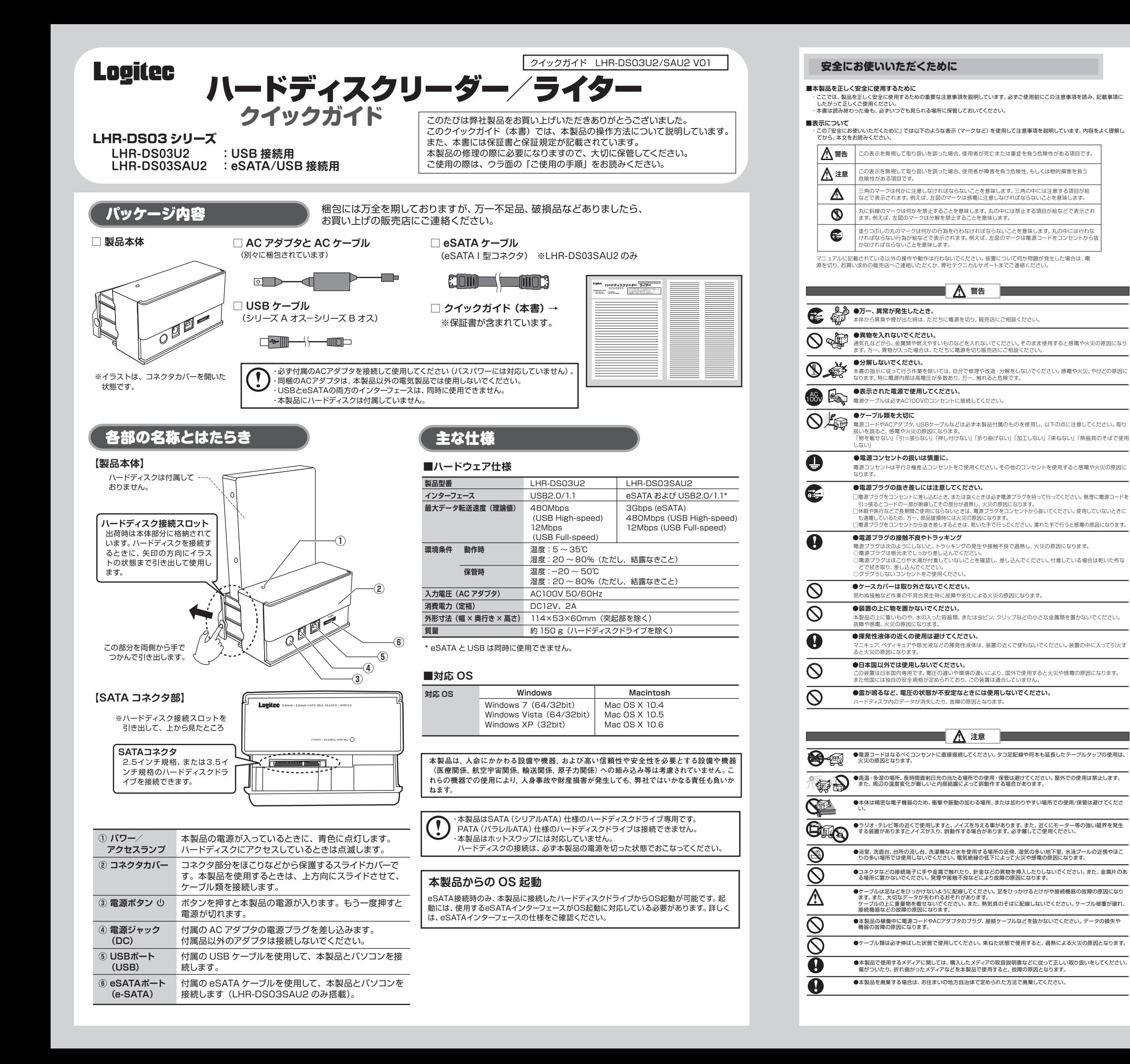

- 
- ・ お送りいただく際の送料および、梱包費用は保証期間の有無を問わずお客様のご負担になります。<br>・ 購入年月の確認できる保証書、またはレシート、保証書シールなど、ご購入日が確認できるものを修理依頼品に添付してください。<br>・ 必ず、「お客様のご連絡先(ご住所/電話番号)」「故障の状態」を書面にて添付してください。
- ・ 保証期間経過後の修理については、お見積もりの必要の有無、または修理限度額および連絡先を明示のうえ、修理依頼品に添付し てください。
- 
- ・ ご送付の際は、緩衝材に包んでダンボール箱(本製品の梱包箱、梱包材を推奨します)等に入れて、お送りください。 ・ 弊社 Web サイトでは、修理に関するご説明やお願いを掲載しています。修理依頼書のダウンロードも可能です。
- ・ お送りいただく際の送付状控えは、大切に保管願います。

### ■個人情報の取り扱いについて

ユーザー登録、修理依頼、製品に関するお問い合わせなどでご提供いただいたお客様の個人情報は、修理品やアフターサポート<br>に関するお問い合わせ、製品およびサービスの品質向上、アンケート調査等、これらの目的のために関連会社または業務提携先に<br>提供する場合、司法機関(行報は細心の注意を払って管理いたしますのでご安心ください。<br>しません。お客様の個人情報は細心の注意を払って管理いたしますのでご安心ください。

- 
- ◆ お電話される前に、パソコンを起動できる場合は、起動した状態でお電話ください。<br>◆ 対象製品が取り付けられたパソコンの前から会話が可能な場合は、パソコンの前からお電話をおか<br>- けください。実際に操作しながらチェックできますので、解決しやすくなります。
- ◆ FAXを送られる場合は、詳しい内容を書いた書面を添えて送付いただくと、解決しやすくなります。 お調べいただきたい内容
- ◆ 使用しているOS
- ◆ 使用しているパソコンのメーカおよび型番
- ◆ 具体的な現象
- 具体的な現象、事前にお客様が試みられた事項(あればお伝えください)

## 修理受付窓口のご案内

#### **■修理について**

# **■修理品送付先**

- ・ 修理依頼品については、下記に示す弊社修理受付窓口にお送りいただくか、お求めいただいた販売店にご相談ください。
- 
- ・ 保証期間中の修理につきましては、保証規程に従い修理いたします。 ・ 保証期間後の修理につきましては、有料となります。ただし、製品終息後の経過期間によっては、部品などの問題から修理できな い場合がありますので、あらかじめご了承ください。

#### **■修理ご依頼時の注意事項**

- TEL: 0265-74-1423 FAX: 0265-74-1403
- 
- 受付時間:月曜日~金曜日 9:00~12:00、13:00~17:00 (ただし、夏期、年末年始の特定休業日、祝日は除きます)
- ・ 上記電話番号では、修理依頼品や各種サービス \* などに関するお問い合わせ以外は承っておりません。製品に関する技術的なお問 い合わせや修理が必要かどうかについてのお問い合わせは、弊社テクニカルサボートにお願いいたします。
- \* オンサイト保守サービス、ピックアップサービスなどのサービスを指します。これらのサービスは対象製品が限定されています。 また、有償の場合や対象期間内無償の場合など、内容は異なります。詳しくは弊社 Web サイトをご参照ください。
- 

# 長野県伊那市美すず六道原 8268

ロジテック株式会社(3 番受入窓口) エレコムグループ修理センター

サポートサービスについて

**本製品は日本国内仕様です。海外での使用に関しては弊社ではいかなる責任も負いかねます。 また弊社では海外使用に関する、いかなるサービス、サポートも行っておりません。**

下記のロジテック・テクニカルサポートへお電話またはFAXでご連絡ください。サポート情報、製品情報につきまして は、インターネットでも提供しております。

# ロジテック・テクニカルサポート(ナビダイヤル)

- TEL:0570-022-022 FAX:0570-033-034 受付時間:月曜日~金曜日 9:00 ~ 19:00
- 、夏期、年末年始の特定休業日、祝日は除きます ※ FAXによる受付は24時間対応しております。

**ロジテック ホームページ http://www.logitec.co.jp/**

お手数ですが、テクニカルサポートにお電話される前に、次の項目について確認してください。

#### **テクニカルサポートにお電話、FAXされる前に**

# ご使用の手順 ご使用の前に、必ずオモテ面の「安全にお使いいただくために」をお読みください。

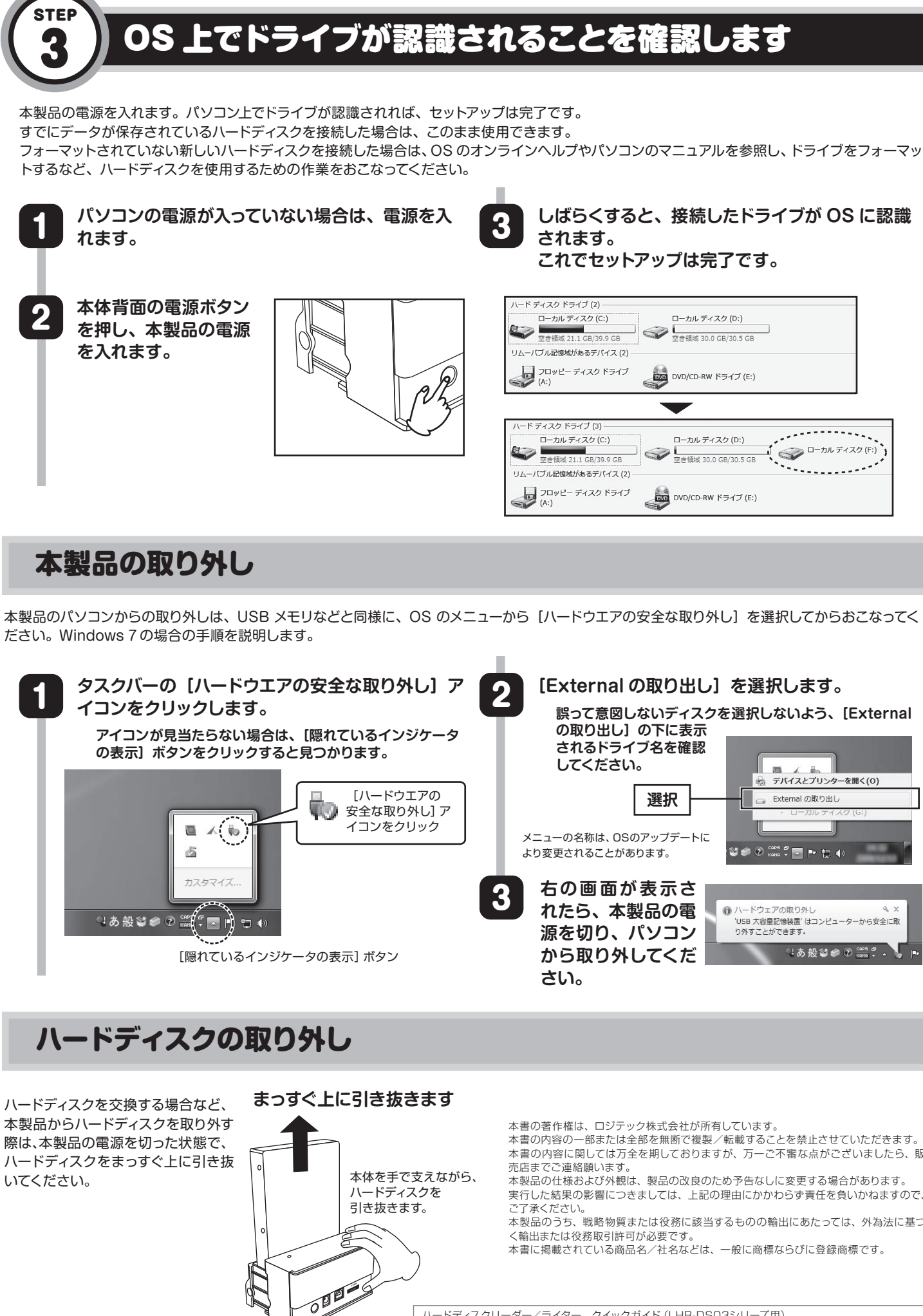

本書の著作権は、ロジテック株式会社が所有しています。

本製品のうち、戦略物質または役務に該当するものの輸出にあたっては、外為法に基づ - 会論ション、第1番のマークのアーク

- 本書の内容の一部または全部を無断で複製/転載することを禁止させていただきます。 - コッパコット Westers エル United Utaky Tamp supersystems of the United Spaces ... 売店までご連絡願います。
- 本製品の仕様および外観は、製品の改良のため予告なしに変更する場合があります。 実行した結果の影響につきましては、上記の理由にかかわらず責任を負いかねますので、 ご了承ください。

本書に掲載されている商品名/社名などは、一般に商標ならびに登録商標です。

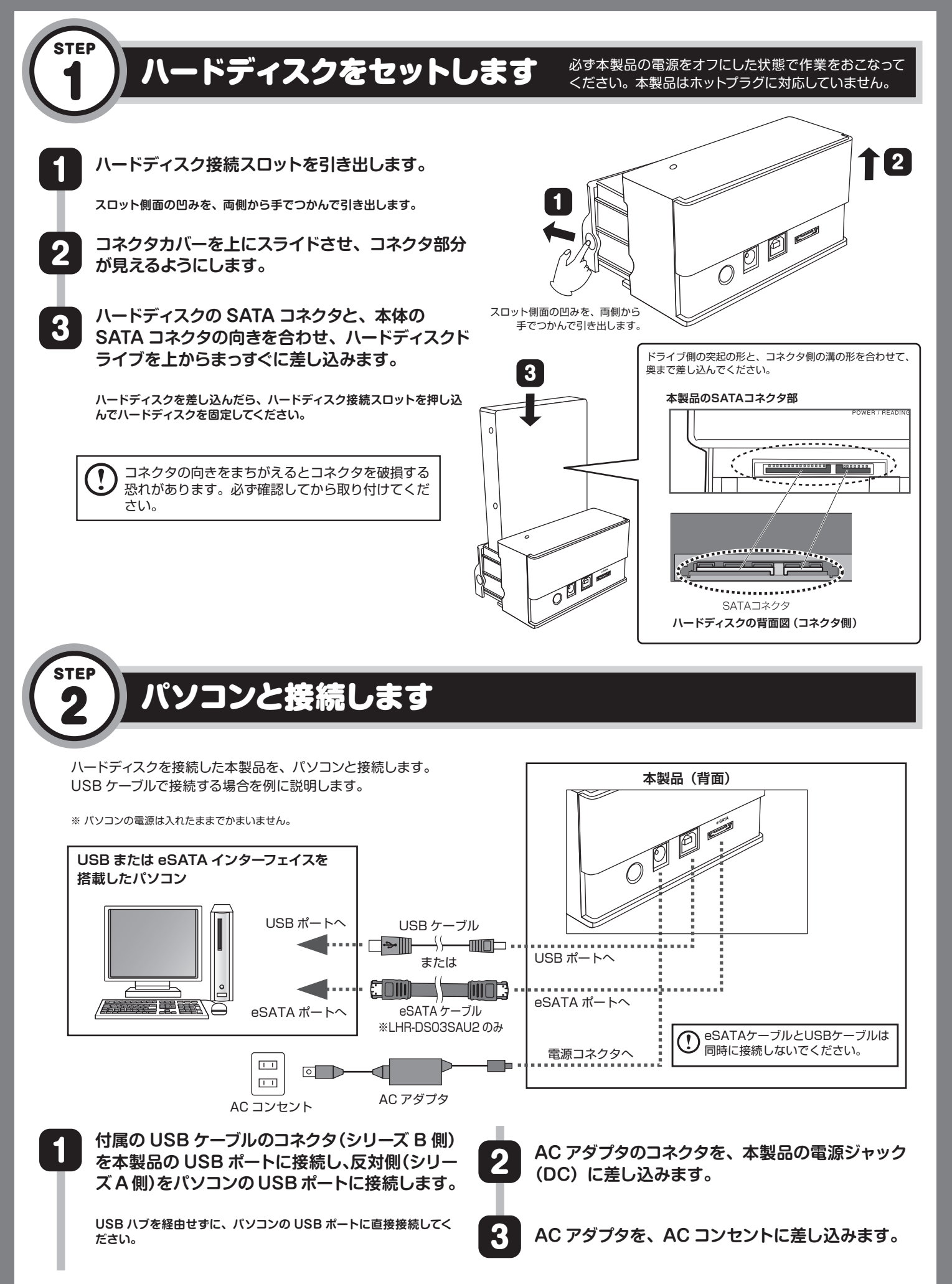

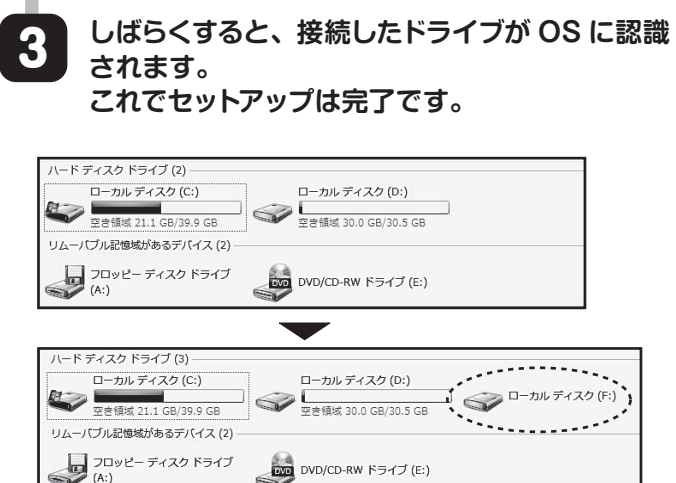

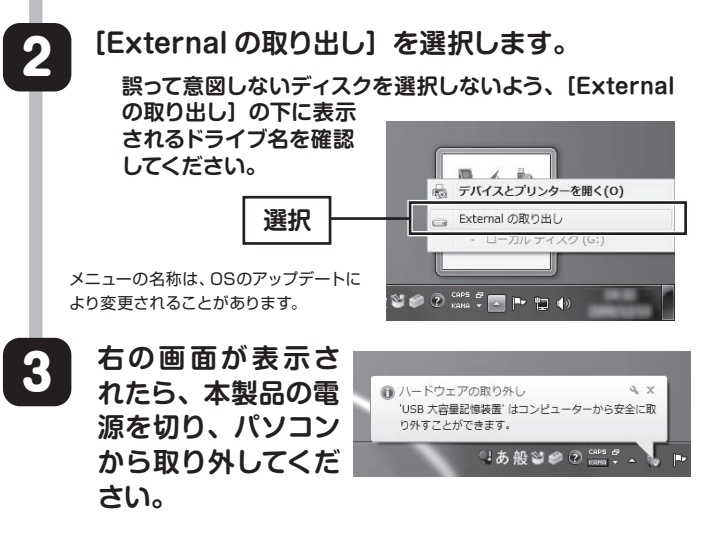